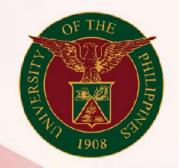

# University of the Philippines

# SPCMIS

Supplies, Procurement, and Campus Management Information System

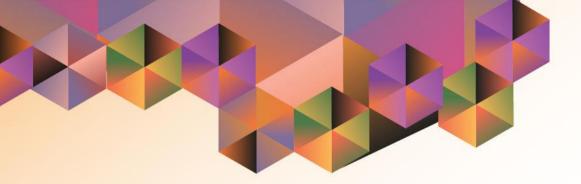

# CREATION OF SUPPLEMENTAL PPMP FOR NON-COMMON-USE ITEMS

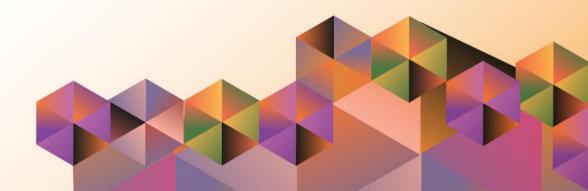

### SPCMIS User Manual iProcurement

| Author:        | Riza Nequias                                       |
|----------------|----------------------------------------------------|
| Creation Date: | 21 June 2021                                       |
| Last Updated:  | 21 June 2021                                       |
| Document Ref:  | SPCMIS User Manual - Creation of Supplemental PPMP |
|                | for Non-Common Use Items                           |
| Version:       | 4.0                                                |

#### Approvals:

Recommending Approval:

Approved by:

#### 1. DOCUMENT CONTROL

#### 1.1 Change Record

| Date              | Author                                        | Version | Change Reference:                              |
|-------------------|-----------------------------------------------|---------|------------------------------------------------|
| 27 October 2014   | Julius Ermitanio &<br>Michael Angelo Soliven  | 1.0     | Initial                                        |
| 28 November 2014  | Julius Ermitanio &<br>Michael Angelo Soliven  | 2.0     | Update                                         |
| 22 September 2016 | Reah Mae Supnet &<br>Carlo Martin Evangelista | 3.0     | Major Revision                                 |
| 28 February 2017  | Reah Mae Supnet                               | 3.1     | Update                                         |
| 21 June 2021      | Riza Nequias                                  | 4.0     | Major Revision - Updated screenshots and steps |

#### 2. Description

| Script ID          | UMSP010831                                                                                                    |
|--------------------|----------------------------------------------------------------------------------------------------|
| Script Name        | Creation of Supplemental PPMP for Non-Common Use Items                                                                              |
| Information System | Supplies, Procurement, and Campus Management<br>Information System                                                                  |
| Functional Domain  | iProcurement PPMP Requester                                                                                                    |
| Purpose            | To create a Supplemental PPMP for Non-Common Use<br>Items to augment the approved PPMP previously created<br>for the year           |
| Data Requirement   | None                                                                                                    |
| Dependencies       | Charge Account Setup<br>Approval Path Setup<br>Purchase Order Information                                                           |
| Scenario           | An additional or reallocation of budget have been<br>approved, the user will create a Supplemental PPMP for<br>Non-Common use items |
| Author             | Riza A. Nequias                                                                                                    |

| User Name [ Password [ Login Cancel |
|-------------------------------------|
|                                     |

#### Step 1. Go to uis.up.edu.ph

**Step 2.** Log-in your credentials (e.g. *username* and *password*)

| University of the Philippines     |                                      |                          |         | * | ¢ |  |
|-----------------------------------|--------------------------------------|--------------------------|---------|---|---|--|
| niversity Information System Home | Page                                 |                          |         |   |   |  |
|                                   |                                      |                          |         |   |   |  |
| Navigator                         | Worklist                             |                          |         |   |   |  |
| Personalize                       | WORNISt                              |                          |         |   |   |  |
|                                   |                                      | Fu                       | II List |   |   |  |
| Application Diagnostics           | 夏 2 🖻 🌣 🔻 🎟                          |                          |         |   |   |  |
| IProcurement PPMP Requester, UPS  | From                                 | Type Subject             | Sent    |   |   |  |
| iProcurement Home Page            | There are no notifications in this v | iew.                     |         |   |   |  |
| 🔟 Request                         | TIP Vacation Rules - Redirect o      | r suto-respond to notifi | cotione |   |   |  |
| Requisition and Issuance Slip     | The vacation rules - redirect o      | auto-respond to notin    | cauons. |   |   |  |
| 🔟 On-Hand Items                   |                                      |                          |         |   |   |  |
| Print PPMP Common Use             |                                      |                          |         |   |   |  |
| Print PPMP Non-Common Use         |                                      |                          |         |   |   |  |
| Print Supplemental PPMP Common    |                                      |                          |         |   |   |  |
| Use                               |                                      |                          |         |   |   |  |
| Print Supplemental PPMP           |                                      |                          |         |   |   |  |
| Non-Common Use                    |                                      |                          |         |   |   |  |

#### STEP 4. Navigate to the iProcurement PPMP Requester, <CU> responsibility and select iProcurement Home Page.

| iP                                    | rocurement                                                             |                                                                                                    |                                              |               | ë.          | â      | <b>‡</b>   |
|---------------------------------------|------------------------------------------------------------------------|----------------------------------------------------------------------------------------------------|----------------------------------------------|---------------|-------------|--------|------------|
| hop Requisitions                      |                                                                        |                                                                                                    |                                              |               |             |        |            |
| Stores Shopping I<br>Search UPS Commo | ists Non-Catalog Requirements Supplies (Outside F                      |                                                                                                    |                                              |               | Go Advanced | Search |            |
| Stores                                |                                                                        |                                                                                                    |                                              |               |             |        |            |
| UPS Common-Use (<br>PS-DBM)           | Supplies and Equipment                                                 | UPS Common-Use Si<br>PS-DBM)                                                                                              | upplies (Out                                 | side          |             |        |            |
|                                       | nd items that are<br>he day-to-day operations<br>in the performance of | It is also called Invent<br>Common-use supplies<br>and items that are not<br>PS-DBM but are regu<br>stock by the Procurin | s, goods, ma<br>in the Price<br>arly used ar | e List of the |             |        |            |
| My Requisitions                       | l]                                                                     |                                                                                                    |                                              |               |             |        |            |
|                                       |                                                                        |                                                                                                    |                                              |               |             |        | Full       |
| 🔟 🎜 🖻 🍄 🗸 🛛                           | Description                                                            | Total (PHP)                                                                                                    | Chatrie                                      | Comu          | Change      | Even   | ss Receive |
| Requisition                           |                                                                        | IOTAL (PHP)                                                                                                    | Status                                       | Copy          | Change      | Expre  | SS RECEIVE |

### STEP 5. Select Non-Catalog Request

| Requisitions           ores         Shopping Lists         Non-Catalog Request                               |                              |                       |                  |                     |
|----------------------------------------------------------------------------------------------------|------------------------------|-----------------------|------------------|---------------------|
| Non-Catalog Request * Indicates required field                                                               |                              | Clear All Add to Cart | Add to Favorites | Shopping Cart       |
| Item Type<br>* Item Description<br>Category<br>* Quantity<br>* Unit of Measure<br>* Unit Price<br>* Currency | Goods billed by quantity<br> |                       |                  | Your cart is empty. |

**STEP 6**. On the *Non-Catalog Request* window, enter the required fields

| * Item Description | Desktop Compter<br>3.6GHz processor<br>4GB memory<br>1TB HDD<br>DVD RW<br>USB 2.0/3.0<br>18° display<br>Wireless keyboard/mouse | а<br>С С С С С С С С С С С С С С С С С С С |
|--------------------|----------------------------------------------------------------------------------------------------|--------------------------------------------|
| Category           | NONE.NONE.NONE                                                                                                    |                                            |
| * Unit of Measure  | ≥ Q                                                                                                    |                                            |
| * Unit Price       |                                                                                                    |                                            |
| * Currency         | PHP 🗸                                                                                                    |                                            |
|                    | RFQ Required                                                                                                    |                                            |
|                    | Negotiated                                                                                                    |                                            |

Enter Item Description.

|                    | Goods billed by quantity |   |
|--------------------|--------------------------|---|
| * Item Description | Desktop Computer         | ^ |
|                    | 3.6GHz processor         |   |
|                    | 4GB memory<br>1TB HDD    |   |
|                    | DVD RW                   |   |
|                    | USB 2.0/3.0              |   |
|                    | 18" display              | ~ |
|                    | Wireless keyboard/mouse  |   |
| Category           | NONE.NONE.NONE           |   |
| * Quantity         | 20                       |   |
| * Unit of Measure  | A K                      |   |
| * Unit Price       |                          |   |
| * Currency         | PHP 🗸                    |   |
|                    | RFQ Required             |   |
|                    | Negotiated               |   |

| Item Type          | Goods billed by quantity 🕕                                                                                      |
|--------------------|----------------------------------------------------------------------------------------------------|
| * Item Description | Desktop Computer  3.6GHz processor 4GB memory 1TB HDD DVD RW USB 2.0/3.0 18" display Wireless keyboard/mouse ai |
| Category           | NONE.NONE.NONE                                                                                                  |
| * Quantity         | 20                                                                                                    |
| * Unit of Measure  | ы Q.                                                                                                    |
| * Unit Price       |                                                                                                    |
| * Currency         | PHP 🗸                                                                                                    |
|                    | RFQ Required                                                                                                    |
|                    | Negotiated                                                                                                    |

#### Enter Quantity

#### For the Unit of Measure,

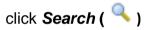

| Searc   | h and Select: Uni                 | t of Measure                                | Cance <u>l</u> Select                        |
|---------|-----------------------------------|---------------------------------------------|----------------------------------------------|
| Searcl  | h                                 |                                             |                                              |
| To find | l your item, select a filter iter | n in the pulldown list and enter a value in | the text field, then select the "Go" button. |
| Search  | n By Unit of Measure 🗸            | pc% Go                                      |                                              |
| Result  | ts                                |                                             |                                              |
|         |                                   |                                             |                                              |
|         | Quick Select                      | Unit of Measure 📥                           | UOM Code 🛆                                   |
| 0       |                                   | pc                                          | pc                                           |
| 0       |                                   | pch                                         | pch                                          |
| 0       |                                   | pck                                         | pck                                          |
|         |                                   |                                             |                                              |
|         |                                   |                                             |                                              |
|         |                                   |                                             |                                              |
|         |                                   |                                             |                                              |
|         |                                   |                                             |                                              |
|         |                                   |                                             |                                              |

#### To search Unit of Measure,

enter a key word with (%) to view all possible results. **Example**: pc%.

Click **Go** 

#### Quick Select the unit of measure

| Item Type          | Goods billed by quantity 🕕                         |            |
|--------------------|----------------------------------------------------|------------|
| * Item Description | Desktop Computer<br>3.6GHz processor<br>4GB memory | <b>~ ~</b> |
| Category           | NONE.NONE.NONE                                     |            |
| * Quantity         | 20                                                 |            |
| * Unit of Measure  | pc 🔄 Q                                             |            |
| * Unit Price       | 35000                                              |            |
| * Currency         | PHP 🗸                                              |            |
|                    | RFQ Required                                       |            |
|                    | Negotiated                                         |            |

| Item Type          | Goods billed by quantity 👔                           |            |
|--------------------|------------------------------------------------------|------------|
| * Item Description | Desktop Computer<br>3.6GHz processor<br>4GB memory   | <b>~ ~</b> |
| Category           | NONE.NONE.NONE                                       |            |
| * Quantity         | 20                                                   |            |
| * Unit of Measure  | pc 🔟 Q                                               |            |
| * Unit Price       | 35000                                                |            |
| * Currency         | PHP 🗸                                                |            |
|                    | <ul> <li>RFQ Required</li> <li>Negotiated</li> </ul> |            |

Enter *Unit Price*. The default currency is **PHP**.

Tick the *RFQ Required* and *Negotiated* checkboxes.

| Requisitions                         |                                                    |           |             |                  |                     |
|--------------------------------------|----------------------------------------------------|-----------|-------------|------------------|---------------------|
| s Shopping Lists Non-Catalog Request |                                                    |           |             |                  |                     |
| on-Catalog Request                   |                                                    | 01 A#     |             |                  |                     |
|                                      |                                                    | Clear All | Add to Cart | Add to Favorites | Shopping Cart       |
| dicates required field               |                                                    |           |             |                  | Your cart is empty. |
| Item Type                            | Goods billed by quantity 🕕                         |           |             |                  |                     |
| * Item Description                   | Desktop Computer<br>3.6GHz processor<br>4GB memory |           |             |                  |                     |
| Category                             | NONE.NONE.NONE                                     |           |             |                  |                     |
| * Quantity                           | 20                                                 |           |             |                  |                     |
|                                      | pc 🔄 🦉                                             |           |             |                  |                     |
| * Unit Price                         | 35000                                              |           |             |                  |                     |
| * Currency                           | PHP V                                              |           |             |                  |                     |
|                                      | RFQ Required                                       |           |             |                  |                     |
|                                      | Negotiated                                         |           |             |                  |                     |
|                                      |                                                    |           |             |                  |                     |
|                                      |                                                    |           |             |                  |                     |
|                                      |                                                    |           |             |                  |                     |
|                                      |                                                    |           |             |                  |                     |
|                                      |                                                    |           |             |                  |                     |
|                                      |                                                    |           |             |                  |                     |
|                                      |                                                    |           |             |                  |                     |
|                                      |                                                    |           |             |                  |                     |

**STEP 7.** After entering data on the required fields, click *Add to Cart*.

| Shop Requisitions                            |                                                                                                    |                     |          |           |                       | STEP 8. Fill out the Special          |
|----------------------------------------------|----------------------------------------------------------------------------------------------------|---------------------|----------|-----------|-----------------------|---------------------------------------|
| Stores Shopping Lists Non-Catalog R          | equest                                                                                                    |                     |          |           |                       | Information page.                     |
| Special Information                          |                                                                                                    |                     |          |           | Continue              | Fill in the <b>Phil</b> CEPS Cotogory |
| * Indicates required field                   |                                                                                                    |                     |          |           |                       | Fill in the <i>PhilGEPS Category.</i> |
| Selected Line                                |                                                                                                    |                     |          |           |                       |                                       |
| Your selection requires special information. |                                                                                                    |                     |          |           |                       |                                       |
| 💢 🌫 🖻 🌣 ▼ 💷                                  |                                                                                                    |                     |          |           |                       |                                       |
| Description                                  |                                                                                                    | Unit                | Quantity | Price     | Amount (PHP) Supplier |                                       |
| Desktop Computer 3.6GHz processor 4GB r      | nemory 1TB HDD DVD RW USB 2.0/3.0 18" display Wireless keyboard/mouse                                                                                                    | pc                  | 20       | 35000 PHP | 700,000.00            |                                       |
| Hiring Requirements PPA Information          |                                                                                                    |                     |          |           |                       |                                       |
| PPA Number                                   |                                                                                                    | PPA Descripti       | on       |           |                       |                                       |
| * PhilGEPS Category                          | V Avigation Equipment Newspapers Office Equipment Office Equipment Parts and Accessories Office Equipment Supplies and Consumables Office Supplies and Devices Oil/Heat Chemical Resistant Rubber Ordnance Products Packaging Supplies and Materials Personal Care Products Pest Control Products Pest Control Products Pest Control Services | * Mode of Procureme | nt       |           | V                     |                                       |

| Shop Requisitions                           |                                       |                                    |                                          |          |                                     |              |                  |
|---------------------------------------------|---------------------------------------|------------------------------------|------------------------------------------|----------|-------------------------------------|--------------|------------------|
| Stores Shopping Lists Non-Catalo            | J Request                             |                                    |                                          |          |                                     |              |                  |
| Special Information                         |                                       |                                    |                                          |          |                                     |              | <u>C</u> ontinue |
| * Indicates required field                  |                                       |                                    |                                          |          |                                     |              |                  |
| Selected Line                               |                                       |                                    |                                          |          |                                     |              |                  |
| Your selection requires special information | n.                                    |                                    |                                          |          |                                     |              |                  |
| Description                                 |                                       |                                    | Unit                                     | Quantity | Price                               | Amount (PHP) | Supplier         |
|                                             | B memory 1TB HDD DVD RW USB 2.0/3.0 1 | 8° display Wireless keyboard/mouse | pc                                       | -        | 35000 PHP                           | 700.000.00   |                  |
| PPA Information                             |                                       |                                    |                                          |          |                                     |              |                  |
| PPA Num<br>* PhilGEPS Catego                |                                       | V                                  | PPA Description<br>* Mode of Procurement |          |                                     | ~            |                  |
| PhiloEP's Calego                            | y Onice Equipment                     | v                                  | mode of Procurement                      |          |                                     | ~            |                  |
|                                             |                                       |                                    |                                          |          | nt or Contiguous                    | 5            |                  |
|                                             |                                       |                                    |                                          | Comm     | unity Participatio                  | n            |                  |
|                                             |                                       |                                    |                                          | Defens   | titive Bidding<br>e Cooperation A   | Agreement    |                  |
|                                             |                                       |                                    |                                          | Emerge   | Contracting<br>ency Cases           |              |                  |
|                                             |                                       |                                    |                                          | Highly 1 | ency Procureme<br>Fechnical Consu   | ultants      |                  |
|                                             |                                       |                                    |                                          |          | of Real Property<br>Source of Biddi |              |                  |
|                                             |                                       |                                    |                                          |          | articipation                        |              |                  |

Fill in the *Mode of Procurement.* 

*Note:* For those who do not know the Philgeps category or Mode of Procurement, you may consult with your SPMO or Procurement Office

| Shop Requisitions                                                                                          |                                           |
|----------------------------------------------------------------------------------------------------|-------------------------------------------|
|                                                                                                    |                                           |
| Stores Shopping Lists Non-Catalog Request                                                                  |                                           |
| Special Information                                                                                        | <u>C</u> ontinue                          |
| * Indicates required field                                                                                 |                                           |
| Selected Line                                                                                              |                                           |
| Your selection requires special information.                                                               |                                           |
| 夏25 5 ☆ ▼ ■                                                                                                |                                           |
| Description                                                                                                | Unit Quantity Price Amount (PHP) Supplier |
| Desktop Computer 3.6GHz processor 4GB memory 1TB HDD DVD RWUSB 2.0/3.0 18" display Wireless keyboard/mouse | pc 20 35000 PHP 700,000.00                |
| PPA Information                                                                                            |                                           |
| PPA Number                                                                                                 | PPA Description                           |
| * PhilGEPS Category Office Equipment                                                                       | * Mode of Procurement Agency to Agency    |
|                                                                                                    |                                           |
|                                                                                                    |                                           |
|                                                                                                    |                                           |
|                                                                                                    |                                           |
|                                                                                                    |                                           |
|                                                                                                    |                                           |
|                                                                                                    |                                           |
|                                                                                                    |                                           |

If applicable, fill in the **PPA number** and **PPA Description**.

Then, click Continue.

*Program/Project/Activity (PPA) number*. This number is set by the originator. This is not system generated. This number will help the approver to easily identify the grouping of items.

*Program/Project/Activity (PPA) Description.* Here you may add the Title of the activity/program/project

| hop Requisitions                                          |                                                    |           |             |                  |                                               |
|-----------------------------------------------------------|----------------------------------------------------|-----------|-------------|------------------|-----------------------------------------------|
| tores Shopping Lists Non-Catalog Request                  |                                                    |           |             |                  |                                               |
| Shop: Non-Catalog Request >                               |                                                    |           |             |                  |                                               |
|                                                           |                                                    |           |             |                  |                                               |
| Item added successfully to the Cart. Your shopping cart c | ontains 1 item(s).                                 |           |             |                  |                                               |
| Non-Catalog Request                                       |                                                    | Clear All | Add to Cart | Add to Favorites |                                               |
| * Indicates required field                                |                                                    | Ciour Par | And to our  | Add to Furchies  | Shopping Cart                                 |
| Indicates required lield                                  |                                                    |           |             |                  | Your cart contains 1 line.                    |
| Item Type                                                 | Goods billed by quantity 🔟                         |           |             |                  | Recently Added Lines<br>Desktop Compute 20 pc |
| * Item Description                                        | Desktop Computer<br>3.6GHz processor<br>4GB memory | · · ·     |             |                  | View Cart and Checkout                        |
| Category                                                  | NONE.NONE.NONE                                     |           |             |                  |                                               |
| * Quantity                                                | 20                                                 |           |             |                  |                                               |
| * Unit of Measure                                         | pc 🖂 🍕                                             |           |             |                  |                                               |
| * Unit Price                                              | 35000                                              |           |             |                  |                                               |
| * Currency                                                | PHP 🗸                                              |           |             |                  |                                               |
|                                                           | RFQ Required                                       |           |             |                  |                                               |
|                                                           | <ul> <li>Negotiated</li> </ul>                     |           |             |                  |                                               |
|                                                           |                                                    |           |             |                  |                                               |
|                                                           |                                                    |           |             |                  |                                               |
|                                                           |                                                    |           |             |                  |                                               |
|                                                           |                                                    |           |             |                  |                                               |
|                                                           |                                                    |           |             |                  |                                               |
|                                                           |                                                    |           |             |                  |                                               |

A confirmation will appear and

Added items will reflect in the Shopping Cart

To *add* item/s in the *Shopping Cart*, click *Clear All* to empty the fields then repeat *STEPS 6 to 8.* 

| Shop Re    | quisitions                         |                          |           |             |                  |                                                           |          |          |
|------------|------------------------------------|--------------------------|-----------|-------------|------------------|-----------------------------------------------------------|----------|----------|
| Stores S   | Shopping Lists Non-Catalog Request |                          |           |             |                  |                                                           |          |          |
| Non-C      | atalog Request                     |                          | Clear All | Add to Cart | Add to Favorites | Shanning Cast                                             |          |          |
| * Indicate | es required field                  |                          |           |             |                  | Shopping Cart<br>Your cart contains 2 line                | s        |          |
|            | Item Type<br>* Item Description    | Goods billed by quantity |           |             |                  | Recently Added Lines<br>Computer Table<br>Desktop Compute | 20       | pc<br>pc |
| ĺ          | Category                           | NONE.NONE.NONE           |           |             |                  | View Cart an                                              | d Checko | out      |
|            | * Quantity                         |                          |           |             |                  |                                                           |          |          |
|            | * Unit of Measure                  | ∠ Q                      |           |             |                  |                                                           |          |          |
|            | * Unit Price<br>* Currency         |                          |           |             |                  |                                                           |          |          |
|            | Currency                           | PHP V<br>RFQ Required    |           |             |                  |                                                           |          |          |
|            |                                    | Negotiated               |           |             |                  |                                                           |          |          |
|            |                                    |                          |           |             |                  |                                                           |          |          |
|            |                                    |                          |           |             |                  |                                                           |          |          |
|            |                                    |                          |           |             |                  |                                                           |          |          |
|            |                                    |                          |           |             |                  |                                                           |          |          |
|            |                                    |                          |           |             |                  |                                                           |          |          |
|            |                                    |                          |           |             |                  |                                                           |          |          |
|            |                                    |                          |           |             |                  |                                                           |          |          |

STEP 9. Items will then be reflected on the *Shopping Cart*. When done adding items you may now proceed with checking-out by clicking *View Cart and Checkout* 

|                                                        |      |                                                        |          |            |                   |                 | ×      |
|--------------------------------------------------------|------|--------------------------------------------------------|----------|------------|-------------------|-----------------|--------|
| Shopping Cart                                          |      |                                                        |          |            |                   |                 |        |
| * Purpose                                              | De   | sktop Computer 3.6GHz processor 4GB n                  | nemory 1 | TB HDD DVD | RW USB 2.0/3.0 18 | 37              |        |
| Justification                                          |      |                                                        |          |            |                   |                 |        |
|                                                        |      | Jun-2021 00:00:00                                      |          |            |                   |                 |        |
| * Deliver-To Location                                  | Dili | man 🔄 🤉                                                |          |            |                   |                 |        |
| Additional Header Informa                              | tion | 1                                                      |          |            |                   |                 |        |
| * Requisition T                                        | уре  | Proj Proc Mgmt Plan 🔄 🔍                                |          |            |                   |                 |        |
|                                                        |      | Project Procurement Management Plan (PPMP)             |          |            |                   |                 |        |
| * Item Categ                                           | ory  | L L L L L L L L L L L L L L L L L L L                  | Q        |            |                   |                 |        |
| Mode of Procurem                                       | ent  | L L L L L L L L L L L L L L L L L L L                  | Q,       |            |                   |                 |        |
| * Source of Fi                                         | und  | J Q                                                    |          |            |                   |                 |        |
| * Responsibility Cer                                   | nter | Q                                                      |          |            |                   |                 |        |
| * Special Co                                           | ode  | , ⊇ Q                                                  |          |            |                   |                 |        |
| Start of Bidding Proc                                  | ess  | Q                                                      |          |            |                   |                 |        |
| Start Date of Bidding Proc                             | ess  | i 🕫                                                    |          |            |                   |                 |        |
| Requires Review of Sp                                  | ecs  | Q                                                      |          |            |                   |                 |        |
| Earmark Num                                            | ber  |                                                        |          |            |                   |                 |        |
| PPMP Num                                               | ber  | q                                                      |          |            |                   |                 |        |
|                                                        |      |                                                        |          |            |                   |                 |        |
| Show Delivery and Billing                              |      |                                                        |          |            |                   |                 |        |
| Line Item Description                                  |      |                                                        | Unit     | t Quantity | Price             | Amount<br>(PHP) | Delete |
| 1 Desktop Computer 3.6GH:<br>USB 2.0/3.0 18" display W |      | cessor 4GB memory 1TB HDD DVD RW<br>ess keyboard/mouse | рс       | 20         | 35000 PHP         | 700,000.00      | Î      |
| 2 Computer Table                                       |      |                                                        | рс       | 20         | 1500 PHP          | 30,000.00       | Ì      |
|                                                        |      |                                                        |          |            | Total             | 730,000.00      |        |
|                                                        |      |                                                        |          |            |                   |                 |        |
| - )                                                    |      |                                                        |          |            |                   |                 |        |
| Continue Shopping                                      |      | Edit                                                   | 9        | Save       |                   | Submit          |        |

The **Shopping Cart** page, contains the headers of the report and the summary of items in your shopping cart. Here you can:

• EDIT the quantity of the items,

just place the cursor in the quantity field and type the amount

- **DELETE** a line, by clicking on the trash icon found on the right most column
- Click Continue Shopping to return to the *iProcurement Homepage* if you still need to add more item
- Click Save to save your requisition and proceed to checkout
- Click *Edit* after filling in the required details marked by an asterisk (\*) then proceed to checkout
- Click Submit if you are done in adding items and add or update the details of your requisition.
- Click Continue Shopping, to return to the iProcurement homepage to add more items

| hop  | ping Cart                                               |                          |                 |            |        |          |           |                 |      |
|------|---------------------------------------------------------|--------------------------|-----------------|------------|--------|----------|-----------|-----------------|------|
|      | * Purpose                                               | Supplemental PPMP Non    | -Common Us      | e Items (2 | 021) – | UP ITDC  |           |                 |      |
|      | Justification                                           |                          |                 |            |        |          |           |                 |      |
|      | * Need-By Date                                          | 24-Jun-2021 00:00:00     | Ċ               |            |        |          |           |                 |      |
|      | * Deliver-To Location                                   | Diliman                  | N Q             |            |        |          |           |                 |      |
| Addi | tional Header Informati                                 | on                       |                 |            |        |          |           |                 |      |
|      | * Requisition Typ                                       | e Proj Proc Mgmt Plan    | s q             |            |        |          |           |                 |      |
|      |                                                         | Project Procurement Mana | gement Plan (PP | MP)        |        |          |           |                 |      |
|      | * Item Catego                                           | гу                       |                 | _⊾ Q       |        |          |           |                 |      |
|      | Mode of Procureme                                       | nt                       |                 | _⊨ Q       |        |          |           |                 |      |
|      | * Source of Fur                                         | nd 🔄 Q                   |                 |            |        |          |           |                 |      |
|      | * Responsibility Cent                                   | er 🔄 🤉 Q                 |                 |            |        |          |           |                 |      |
|      | * Special Coo                                           | le 🔄 🖌 Q                 |                 |            |        |          |           |                 |      |
|      | Start of Bidding Proce                                  | SS                       | N Q             |            |        |          |           |                 |      |
| S    | tart Date of Bidding Proce                              | ss                       |                 |            |        |          |           |                 |      |
|      | Requires Review of Spe                                  | cs 🛛 🔟 Q                 |                 |            |        |          |           |                 |      |
|      | Earmark Numb                                            | er                       |                 |            |        |          |           |                 |      |
|      | PPMP Numb                                               | er                       | _s ⊂            |            |        |          |           |                 |      |
|      |                                                         |                          |                 |            |        |          |           |                 |      |
| ▶ S  | Show Delivery and Billing                               |                          |                 |            |        |          |           |                 |      |
|      |                                                         |                          |                 |            |        |          |           |                 |      |
| Line | Item Description                                        |                          |                 |            | Unit   | Quantity | Price     | Amount<br>(PHP) | Dele |
| 1    | Desktop Computer 3.6GHz<br>2.0/3.0 18" display Wireless |                          | tb HDD DVD      | RW USB     | рс     | 20       | 35000 PHP | 700,000.00      | l    |
| 2    | Computer Table                                          |                          |                 |            | рс     | 20       | 1500 PHP  | 30,000.00       | Ĩ    |
|      |                                                         |                          |                 |            |        |          | Total     | 730,000.00      |      |
|      |                                                         |                          |                 |            | د      | k.       |           |                 |      |
|      | - /                                                     |                          |                 |            |        |          |           |                 |      |
|      | Continue Shopping                                       | Edit                     |                 |            | 58     | ave      |           | Submit          |      |

**STEP 10.** Fill-out the **Shopping Cart** headers.

Fill-in the *Purpose* following the naming convention below:

<u>Supplemental PPMP Non-</u> Common Use Items (Year) – <u>Office</u>

Example: Supplemental PPMP Common Use Items (2021) – UP ITDC

| Shopping Cart                                                                 |                                |                                                                                                    |                       | STEP 16. On Requisition                           |
|-------------------------------------------------------------------------------|--------------------------------|----------------------------------------------------------------------------------------------------|-----------------------|---------------------------------------------------|
| * Purpose                                                                     | e Supplemental PPMP Nor        | n-Common Use Items (2021) – UP ITDC                                                                             |                       | <b>Type</b> , click <b>Search</b> ( 🥄 ).          |
| Justification                                                                 | n                              |                                                                                                    |                       |                                                   |
| * Need-By Date                                                                | e 24-Jun-2021 00:00:00         | 100 - 100 - 100 - 100 - 100 - 100 - 100 - 100 - 100 - 100 - 100 - 100 - 100 - 100 - 100 - 100 - 100 - 100 - 100 |                       |                                                   |
| * Deliver-To Location                                                         | n Diliman                      | 3 Q                                                                                                    |                       |                                                   |
| Additional Header Inform                                                      | ation                          |                                                                                                    |                       |                                                   |
| * Requisition                                                                 | Type Proj Proc Mgmt Plan       | م م.                                                                                                    |                       |                                                   |
|                                                                               | Project Procurement Man        | agement Plan (PPMP)                                                                                             |                       |                                                   |
| Search and Select:<br>Search                                                  | : Requisition Typ              | e                                                                                                    | Cance <u>l</u> Select | The Search and Select:<br>Requisition Type window |
|                                                                               | ilter item in the pulldown lis | st and enter a value in the text field, then select the                                                         | "Go" button.          | will appear.<br>Clear the text in the search      |
|                                                                               |                                | st and enter a value in the text field, then select the<br>Go                                                   | "Go" button.          |                                                   |
| To find your item, select a fi<br>Search By Requisition Typ<br><b>Results</b> |                                |                                                                                                    | "Go" button.          | Clear the text in the search                      |

Click **Quick Select** on **Supplemental PPMP** 

|                           | Search and Select: Requisition Type Cancel Select |                                                      |              |  |  |  |  |  |  |  |
|---------------------------|---------------------------------------------------|------------------------------------------------------|--------------|--|--|--|--|--|--|--|
| Search                    |                                                   |                                                      |              |  |  |  |  |  |  |  |
| To find your item, select | t a filter item in the pulldown list              | and enter a value in the text field, then select the | "Go" button. |  |  |  |  |  |  |  |
| Search By Requisition     | Type                                              | Go                                                   |              |  |  |  |  |  |  |  |
| requisition               | 1990                                              |                                                      |              |  |  |  |  |  |  |  |
| Results                   |                                                   |                                                      |              |  |  |  |  |  |  |  |
| Quick Select              | Requisition Type                                  | Description                                          |              |  |  |  |  |  |  |  |
|                           | Proj Proc Mgmt Plan                               | Droject Drocurement Management Dian (DD              |              |  |  |  |  |  |  |  |
| 0 🖳                       | i toj i toč Mgrit i tan                           | Project Procurement Management Plan (PF              | MP)          |  |  |  |  |  |  |  |
| 0 <u></u>                 | Supplemental PPMP                                 | Supplemental PPMP or Inclusion to PPMP               | MP)          |  |  |  |  |  |  |  |

| Shopping Cart              |                                                         |
|----------------------------|---------------------------------------------------------|
| * Purpose                  | Supplemental PPMP Non-Common Use Items (2021) – UP ITDC |
| Justification              |                                                         |
| * Need-By Date             | 24-Jun-2021 00:00:00                                    |
| * Deliver-To Location      | Diliman 🔟 🔍                                             |
| Additional Header Informat | tion                                                    |
| * Requisition Ty           | pe Supplemental PPMP 🔄 🔍                                |
|                            | Supplemental PPMP or Inclusion to PPMP                  |

|                             |                                                         | <b>STEP 17</b> . On <i>Item Category</i> click <i>Search</i> ( <b>Q</b> ). |
|-----------------------------|---------------------------------------------------------|----------------------------------------------------------------------------|
| Shopping Cart               |                                                         |                                                                            |
| * Purpose                   | Supplemental PPMP Non-Common Use Items (2021) – UP ITDC |                                                                            |
| Justification               |                                                         |                                                                            |
| * Need-By Date              | 24-Jun-2021 00:00:00 📾                                  |                                                                            |
| * Deliver-To Location       | Diliman 🔟 🔍                                             |                                                                            |
| Additional Header Informat  | ion                                                     |                                                                            |
| * Requisition Typ           | Supplemental PPMP                                       |                                                                            |
|                             | Supplemental PPMP or Inclusion to PPMP                  |                                                                            |
| * Item Catego               | ry                                                      |                                                                            |
| Mode of Procureme           | nt 🔄 🔬 🔍                                                |                                                                            |
| * Source of Fur             | nd 🔟 🔍                                                  |                                                                            |
| * Responsibility Cent       | er 🔟 🤘                                                  |                                                                            |
| * Special Coo               | ie 🔟 Q                                                  |                                                                            |
| Start of Bidding Proce      | ss 🛛 🔟 Q                                                |                                                                            |
| Start Date of Bidding Proce | ss 👘                                                    |                                                                            |
| Requires Review of Spe      | cs 🛛 🔟 Q                                                |                                                                            |
| Earmark Numb                | er                                                      |                                                                            |
| PPMP Numb                   | er 🔄 🔬 Q                                                |                                                                            |

| Seal  | rch and Select            | : Item Category                                   |                                             | Cancel Select |
|-------|---------------------------|---------------------------------------------------|---------------------------------------------|---------------|
| ear   | ch                        |                                                   |                                             |               |
| To fi | nd your item, select a fi | ilter item in the pulldown list and enter a value | in the text field, then select the "Go" but | ton.          |
| Sear  | ch By Item Category       | ▼ G                                               | 0                                           |               |
| Resu  | ults                      |                                                   |                                             |               |
|       |                           |                                                   |                                             |               |
|       | Quick Select              | Item Category                                     | Description                                 |               |
| 0     | Quick Select              | Item Category<br>Common-use Items (PS-DBM)        | Description<br>Common-use Items (PS-DBM     | )             |

| On Search and Select: Item |
|----------------------------|
| Category                   |

Click Go

Then quick select *Non Common Use items.* 

| Shopping Cart              |                                                         |
|----------------------------|---------------------------------------------------------|
| * Purpose<br>Justification | Supplemental PPMP Non-Common Use Items (2021) – UP ITDC |
| * Need-By Date             | 24-Jun-2021 00:00:00                                    |
| * Deliver-To Location      | Diliman 🔟 🍳                                             |
| Additional Header Informa  | tion                                                    |
| * Requisition Ty           | vpe Supplemental PPMP 🔄 🤉                               |
|                            | Supplemental PPMP or Inclusion to PPMP                  |
| * Item Catego              | ory Non-Common Use Items 📓 🧣                            |
|                            | Non-Common Use Items                                    |

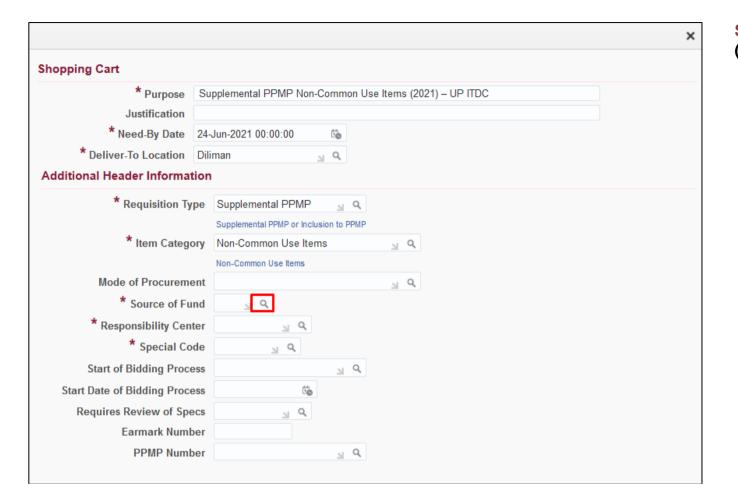

**Step 18.** On **Source of Fund** click (**(**) **Search** button.

| Search and Select: Source of                     | f Fund                                         | Cancel Select                      |
|--------------------------------------------------|------------------------------------------------|------------------------------------|
| Search                                           |                                                |                                    |
| To find your item, select a filter item in the p | oulldown list and enter a value in the text fi | ield, then select the "Go" button. |
| Search By Source of Fund 🗸                       | Go                                             |                                    |
|                                                  |                                                |                                    |
| Results                                          |                                                |                                    |
| Results<br>Quick Select                          | Source of Fund                                 | Description                        |

On Search and Select: Source of Fund

#### Click Go

| Search and Select: Source of Fund |                               |                                     |                                              |              | Select |
|-----------------------------------|-------------------------------|-------------------------------------|----------------------------------------------|--------------|--------|
| Search                            |                               |                                     |                                              |              |        |
| To find                           | your item, select a filter it | em in the pulldown list and enter a | a value in the text field, then select the ' | 'Go" button. |        |
| Search                            | By Source of Fund             |                                     | Go                                           |              |        |
| Result                            | ts                            |                                     |                                              |              |        |
|                                   | Quick Select                  | Source of Fund                      | Description                                  |              |        |
| 0                                 |                               | -                                   | Unspecified                                  |              |        |
| 0                                 |                               | 101                                 | General Fund                                 |              |        |
| 0                                 |                               | 102                                 | Foreign Assisted Projects                    |              |        |
| 0                                 |                               | 16\$                                | Revolving Fund-Dollar                        |              |        |
| 0                                 | =                             | 164                                 | Revolving Fund                               |              |        |
| 0                                 |                               | 165                                 | Reprogrammed Fund                            |              |        |
| 0                                 |                               | 18\$                                | Trust Fund-Dollar                            |              |        |
| 0                                 |                               | 184                                 | Trust Fund                                   |              |        |
| 0                                 |                               | т                                   | Total                                        |              |        |

Then quick select the **Source of Fund** to use

(example: General Fund)

| hopping Cart                |                                                         | Center click Search ( <sup>Q</sup> ) |
|-----------------------------|---------------------------------------------------------|--------------------------------------|
| * Purpose                   | Supplemental PPMP Non-Common Use Items (2021) – UP ITDC |                                      |
| Justification               |                                                         |                                      |
| * Need-By Date              | 24-Jun-2021 00:00:00 📸                                  |                                      |
| * Deliver-To Location       | Diliman 📓 🔍                                             |                                      |
| Additional Header Informat  | ion                                                     |                                      |
| * Requisition Ty            | pe Supplemental PPMP 📓 🤉                                |                                      |
|                             | Supplemental PPMP or Inclusion to PPMP                  |                                      |
| * Item Catego               | ry Non-Common Use Items 📓 🤉                             |                                      |
|                             | Non-Common Use Items                                    |                                      |
| Mode of Procureme           | nt 🔟 🤉                                                  |                                      |
| * Source of Fu              | nd 101 🔟 🤉                                              |                                      |
|                             | General Fund                                            |                                      |
| * Responsibility Cent       |                                                         |                                      |
| * Special Co                | de 🚽 🦉                                                  |                                      |
| Start of Bidding Proce      | ss 🔟 🤉                                                  |                                      |
| Start Date of Bidding Proce | ss tie                                                  |                                      |
| Requires Review of Spe      | cs 🛛 🔟 Q                                                |                                      |
| Earmark Numb                | er                                                      |                                      |
| PPMP Numb                   | er 🔟 🔍 🔍                                                |                                      |

| Search and Select: Respon            | sibility Center                                                            | Cancel Select                | To search for the <i>Responsibility</i><br><i>Center (RC)</i> by its name, select                                |
|--------------------------------------|----------------------------------------------------------------------------|------------------------------|----------------------------------------------------------------------------------------------------|
| Search                               |                                                                            |                              | <b>Description</b> on the <b>Search By</b> field.                                                                |
|                                      | e pulldown list and enter a value in the text field,<br>%UPS%Info%Tech% Go | then select the "Go" button. | Enter the responsibility center with <b>(%)</b> to view all possible results.<br>Example: <b>%UPS%Info%Tech%</b> |
| Quick Select<br>No search conducted. | Responsibility Center                                                      | Description                  | Then click <i>Go.</i>                                                                                            |
| About this Page                      |                                                                            |                              |                                                                                                    |
|                                      |                                                                            |                              |                                                                                                    |
| Search and Select: Respon            | sibility Center                                                            | Cance <u>l</u> Select        | Quick Salact the Baspansibility                                                                                  |
| Search                               |                                                                            |                              | Quick Select the Responsibility<br>Center                                                                        |

| Creation of Supplemental PPMP Non-Common Use                                                     |
|--------------------------------------------------------------------------------------------------|
| File Ref: ITDC-SPCMIS-UM-Creation of Supplemental PPMP for Non-Common Use Items-06212021-ver.4.( |

 $\mathbf{v}$ 

**Responsibility Center** 

SA03013001

Search By Description

Quick Select

About this Page

Results

Ο

To find your item, select a filter item in the pulldown list and enter a value in the text field, then select the "Go" button.

Go

UPS UP Information Technology Development Center

Description

%UPS%Info%Tech%

|                            |                                                         | STEP 20. On Special Code, click<br>Search ( <sup>Q</sup> ) |
|----------------------------|---------------------------------------------------------|------------------------------------------------------------|
| Shopping Cart              |                                                         |                                                            |
| * Purpose                  | Supplemental PPMP Non-Common Use Items (2021) – UP ITDC |                                                            |
| Justification              |                                                         |                                                            |
| * Need-By Date             | 24-Jun-2021 00:00:00                                    |                                                            |
| * Deliver-To Location      | Diliman 📓 🤉                                             |                                                            |
| Additional Header Informa  | tion                                                    |                                                            |
| * Requisition T            | ype Supplemental PPMP 🔄 Q                               |                                                            |
|                            | Supplemental PPMP or Inclusion to PPMP                  |                                                            |
| * Item Categ               | ory Non-Common Use Items 📓 🤉                            |                                                            |
|                            | Non-Common Use Items                                    |                                                            |
| Mode of Procurem           | ent 🔟 🤉                                                 |                                                            |
| * Source of F              | and 101 🔄 🔍                                             |                                                            |
|                            | General Fund                                            |                                                            |
| * Responsibility Cer       | nter SA03013001 🔟 🔍                                     |                                                            |
|                            | UPS UP Information Technology Development Center        |                                                            |
| * Special C                | ode 🔟 🖌                                                 |                                                            |
| Start of Bidding Proc      | ess 🔟 Q                                                 |                                                            |
| Start Date of Bidding Proc | ess tie                                                 |                                                            |
| Requires Review of Sp      | ecs 🛛 🖌 Q                                               |                                                            |
| Earmark Num                | ber                                                     |                                                            |
| PPMP Num                   | ber 🔄 🚽 Q                                               |                                                            |

| Sea          | arch an         | d Select:                          | Special Co                     | de                                                                                    | Cancel                                                 | Select | On Search and Select: Special Code                                                                  |
|--------------|-----------------|------------------------------------|--------------------------------|---------------------------------------------------------------------------------------|--------------------------------------------------------|--------|----------------------------------------------------------------------------------------------------|
|              | find your ite   | em, select a fil                   |                                | down list and enter a value in the text fie                                           | ld, then select the "Go" button.                       |        | To search <b>Special Code</b> by its name, select <b>Description</b> on the <b>Search By</b> field. |
|              | sults 🗖         | pecial Code vector code secription | Computer%                      | Go                                                                                    |                                                        |        | Enter a key word from your special code description with <b>(%)</b> to view all possible results.   |
|              |                 | Quick<br>No search                 | Select                         | Special Code                                                                          | Description                                            |        | Example: % Computer%                                                                                |
| Sea<br>To To | rch             | m, select a filt                   |                                | de<br>lown list and enter a value in the text field<br>Go                             | Cance <u>I</u>                                         | Select | Then <i>Quick Select</i> the special code.                                                          |
|              | Quick<br>Select | Special<br>Code                    | Description                    |                                                                                       |                                                        |        |                                                                                                    |
| 0            |                 | A0000033                           | UPS Library Cor                | mputerization Project                                                                 |                                                        |        |                                                                                                    |
| 0            |                 | A0000117                           | UPS Computer                   | Center                                                                                |                                                        |        |                                                                                                    |
| 0            |                 | A0001161                           | UPS Reprogram                  | med for computer loan                                                                 |                                                        |        |                                                                                                    |
| 0            |                 | A0001459                           | UPS ITDC: Com<br>Management Sy | puterization, Design, Development, Testi<br>/stem for the UP College of Law, Office o | ng and Turn-over of an Online Informati<br>f Legal Aid | on     |                                                                                                    |
| 0            |                 | AA000015                           | UPS Computer                   | Center Trust Fund                                                                     |                                                        |        |                                                                                                    |

|                           | :                                                       |
|---------------------------|---------------------------------------------------------|
| hopping Cart              |                                                         |
| * Purpose                 | Supplemental PPMP Non-Common Use Items (2021) - UP ITDC |
| Justification             |                                                         |
| * Need-By Date            | 24-Jun-2021 00:00:00                                    |
| * Deliver-To Location     | Diliman 🔟 🍕                                             |
| Additional Header Inform  | ation                                                   |
| * Requisition 1           | Type Supplemental PPMP 🔄 🤉                              |
|                           | Supplemental PPMP or Inclusion to PPMP                  |
| * Item Cate               | gory Non-Common Use Items 📓 🧣                           |
|                           | Non-Common Use Items                                    |
| Mode of Procuren          | ment 🧧 🤤                                                |
| * Source of F             | Fund 101 📓 🔍                                            |
|                           | General Fund                                            |
| * Responsibility Ce       | enter SA03013001 🔟 🔍                                    |
|                           | UPS UP Information Technology Development Center        |
| * Special C               |                                                         |
|                           | Unspecified                                             |
| Start of Bidding Pro      | acess 🔟 Q                                               |
| Start Date of Bidding Pro | cess 🖄                                                  |
| Requires Review of Sp     | pecs 🛛 🔟 Q                                              |
| Earmark Nun               | nber                                                    |
| PPMP Nun                  | nber 🚽 Q                                                |

If the transaction is not under a specific **Special Code**, just enter **dash (-)** on the field or select **Unspecified**.

| opping Cart               |       |                                                       |            |            |           |                 |       |
|---------------------------|-------|-------------------------------------------------------|------------|------------|-----------|-----------------|-------|
| * Purpose                 | Supp  | lemental PPMP Non-Common U                            | se Items ( | 2021) – UP | TDC       |                 |       |
| Justification             |       |                                                       |            |            |           |                 |       |
|                           |       | in-2021 00:00:00 📸                                    |            |            |           |                 |       |
| * Deliver-To Location     | Dilim | an 🔟 Q                                                |            |            |           |                 |       |
| dditional Header Infor    | matio | n                                                     |            |            |           |                 |       |
| * Requisition             | Туре  | Supplemental PPMP 🚽 🔍                                 |            |            |           |                 |       |
|                           |       | Supplemental PPMP or Inclusion to Pl                  | PMP        |            |           |                 |       |
| * Item Cate               | egory | Non-Common Use Items 🛛 🔊                              | Q,         |            |           |                 |       |
|                           |       | Non-Common Use Items                                  |            |            |           |                 |       |
| Mode of Procure           | ment  | ы                                                     | Q          |            |           |                 |       |
| * Source of               | Fund  | 101 🔟 Q                                               |            |            |           |                 |       |
|                           |       | General Fund                                          |            |            |           |                 |       |
| * Responsibility C        | enter | SA0301300 <u>1</u> Q                                  |            |            |           |                 |       |
| *                         |       | UPS UP Information Technology Deve                    | lopment Ce | nter       |           |                 |       |
| * Special                 |       | - <u>1</u> Q                                          |            |            |           |                 |       |
| Ctart of Didding Day      |       | Unspecified                                           |            |            |           |                 |       |
| Start of Bidding Pro      |       | <u>s</u> Q                                            |            |            |           |                 |       |
| Start Date of Bidding Pro |       | 61                                                    |            |            |           |                 |       |
| Requires Review of S      |       | <u>⊿</u> Q                                            |            |            |           |                 |       |
| Earmark Nu                |       |                                                       |            |            |           |                 |       |
| PPMP Nu                   | mber  | N Q                                                   |            |            |           |                 |       |
| Show Delivery and Billing |       |                                                       |            |            |           |                 |       |
| ine Item Description      |       |                                                       | Unit       | Quantity   | Price     | Amount<br>(PHP) | Delet |
|                           |       | cessor 4GB memory 1TB HDD D<br>ireless keyboard/mouse | VD pc      | 20         | 35000 PHP | 700,000.00      | Ì     |
| Computer Table            |       |                                                       | рс         | 20         | 1500 PHP  | 30,000.00       | Ì     |
|                           |       |                                                       |            |            | Total     | 730,000.00      |       |
|                           |       |                                                       | •          | Ł          |           |                 |       |
| Continue Shopping         |       | Edit                                                  |            | ave        |           | Submit          |       |

Creation of Supplemental PPMP Non-Common Use File Ref: ITDC-SPCMIS-UM-Creation of Supplemental PPMP for Non-Common Use Items-06212021-ver.4.0

STEP 21. Click Edit or Save to proceed to Checkout.

If there are no more changes to be made, click Save.

If there are details to update, click Edit.

| Sher   | Dent       | , iliana           |                                                                                                 |                                     |              |         |                 |                 |                        |                                |              |            |                |         |
|--------|------------|--------------------|-------------------------------------------------------------------------------------------------|-------------------------------------|--------------|---------|-----------------|-----------------|------------------------|--------------------------------|--------------|------------|----------------|---------|
| Shop   | Requis     | sitions            |                                                                                                 |                                     |              |         |                 |                 |                        |                                |              |            |                |         |
| Stores | s Shop     | pping Lists        | Non-Catalog Request                                                                             |                                     |              |         |                 |                 |                        |                                |              |            |                |         |
|        | Confirm    | nation             |                                                                                                 |                                     |              |         |                 |                 |                        |                                | New Ca       | art Contin | ue with Cl     | heckout |
| -      |            |                    |                                                                                                 |                                     |              |         |                 |                 |                        |                                |              |            |                |         |
| Req    | uisition 8 | 284 has beer       | n saved.                                                                                        |                                     |              |         |                 |                 |                        |                                |              |            |                |         |
|        |            |                    | out, or create a new shopping cart. Creating a n                                                |                                     |              |         |                 |                 |                        |                                |              |            |                |         |
|        |            |                    | dded approver will be moved to the end of the o<br>n be accessed from requisitions page and com |                                     | 1.           |         |                 |                 |                        |                                |              |            |                |         |
|        |            |                    |                                                                                                 |                                     |              |         |                 |                 |                        |                                |              |            |                |         |
|        |            |                    |                                                                                                 |                                     |              |         |                 |                 |                        |                                |              |            |                |         |
| hop    | Requis     | itions             |                                                                                                 |                                     |              |         |                 |                 |                        |                                |              |            |                |         |
|        |            |                    | Non-Catalog Request                                                                             |                                     |              |         |                 |                 |                        |                                |              |            |                |         |
| Store  | s s        | nopping Lists      | Non-Catalog Request                                                                             |                                     |              |         |                 |                 |                        |                                |              |            |                |         |
| Edi    | t and      | Submit F           | Requisition                                                                                     |                                     |              |         |                 |                 |                        | Refresh                        | <u>S</u> ave | Printable  | Page           | Submit  |
| * Ind  | licates re | quired field       |                                                                                                 |                                     |              |         |                 |                 |                        |                                |              |            |                |         |
|        |            |                    |                                                                                                 |                                     |              |         |                 |                 |                        |                                |              |            |                |         |
| Req    | uisitio    | n 8284             |                                                                                                 |                                     |              |         |                 |                 |                        |                                |              |            |                |         |
|        |            |                    | * Purpose                                                                                       | Supplemental PPM                    | IP Non-Con   | nmon    | Use Items (2021 | ) – UP ITDC     |                        |                                |              |            |                |         |
|        |            |                    | Justification                                                                                   |                                     |              |         |                 |                 |                        |                                |              |            |                |         |
|        |            |                    |                                                                                                 | 760,000.00 PHP                      |              |         |                 |                 |                        |                                |              |            |                |         |
|        |            |                    | * Requisition Type                                                                              |                                     |              |         | _               |                 |                        |                                |              |            |                |         |
|        |            |                    | * Item Category                                                                                 | Supplemental PPMP<br>Non-Common Use |              | S PPMP  |                 |                 |                        |                                |              |            |                |         |
|        |            |                    | itom outogory                                                                                   | Non-Common Use Iter                 |              |         |                 |                 |                        |                                |              |            |                |         |
|        |            |                    | Mode of Procurement                                                                             |                                     | 2            | Q Q     |                 |                 |                        |                                |              |            |                |         |
|        |            |                    | * Source of Fund                                                                                |                                     |              |         |                 |                 |                        |                                |              |            |                |         |
|        |            |                    | * Responsibility Center                                                                         | General Fund                        |              |         |                 |                 |                        |                                |              |            |                |         |
|        |            |                    | Responsibility Center                                                                           | UPS UP Information T                | echnology De | evelopn | ment Center     |                 |                        |                                |              |            |                |         |
|        |            |                    | * Special Code                                                                                  |                                     |              |         |                 |                 |                        |                                |              |            |                |         |
|        |            |                    |                                                                                                 | Unspecified                         |              |         |                 |                 |                        |                                |              |            |                |         |
|        |            |                    | Start of Bidding Process                                                                        |                                     | ⇒ Q          |         |                 |                 |                        |                                |              |            |                |         |
|        |            |                    | Start Date of Bidding Process<br>Requires Review of Specs                                       | تې<br>ي و                           |              |         |                 |                 |                        |                                |              |            |                |         |
|        |            |                    | Earmark Number                                                                                  | 7 4                                 |              |         |                 |                 |                        |                                |              |            |                |         |
|        |            |                    | PPMP Number                                                                                     |                                     | SI Q         |         |                 |                 |                        |                                |              |            |                |         |
| Sele   | ct Lines:  | Update             | Copy Delete   💢 🎜                                                                               |                                     |              |         |                 |                 |                        |                                |              |            |                |         |
|        | Details    | Special<br>Info    | Description                                                                                     |                                     | Quantity     | Unit    | Price           | Amount<br>(PHP) | Need By Date           | Deliver-To Loca                | tion A       | Attachment | Update<br>Line | Delete  |
|        |            | PPA                | Desktop Computer 3.6GHz processor 4GB r                                                         | nemory 1TB HDD                      | 20           |         | 35000 PHP       |                 | 24-Jun-2021 00:00:00 📸 | Diliman                        | Q,           | حف         |                | Î       |
|        | F          | Information        | DVD RW USB 2.0/3.0 18" display Wireless k                                                       | eyboard/mouse                       | 20           | μc      | 33000 PHF       | 100,000.00      | 24-5011-2021-00.00.00  | Enter one-time ad              |              | 43         | 6              |         |
|        | •          | PPA<br>Information | Computer Table                                                                                  |                                     | 20           | рс      | 1500 PHP        | 30,000.00       | 24-Jun-2021 00:00:00 🐞 |                                | Q            | +3         | Ø              |         |
|        |            |                    |                                                                                                 |                                     |              |         |                 |                 |                        | Enter one-time ad              |              |            |                |         |
|        |            | PPA<br>Information | Computer Table                                                                                  |                                     | 20           | рс      | 1500 PHP        | 30,000.00       | 24-Jun-2021 00:00:00 🐞 | Diliman 2<br>Enter one-time ad | dress        | 45         | Ì              |         |
|        |            |                    |                                                                                                 |                                     |              |         | Total           | 760,000.00      |                        |                                |              |            |                |         |

**STEP 21a.** After clicking **Save** a confirmation will appear that the requisition has been saved

To create a new requisition, click *New Cart*.

To proceed with checkout, click *Continue with Checkout* 

Creation of Supplemental PPMP Non-Common Use

File Ref: ITDC-SPCMIS-UM-Creation of Supplemental PPMP for Non-Common Use Items-06212021-ver.4.0

| Edit and Submit Requisition                                                                                                    |                                       |                    |                 |                 |                        | Refresh Sa                            | ve Printable | Page           | Submit |
|----------------------------------------------------------------------------------------------------|---------------------------------------|--------------------|-----------------|-----------------|------------------------|---------------------------------------|--------------|----------------|--------|
| * Indicates required field                                                                                                    |                                       |                    |                 |                 |                        |                                       |              |                |        |
| Requisition 8284                                                                                                    |                                       |                    |                 |                 |                        |                                       |              |                |        |
| * Purpose                                                                                                    | Supplemental PPI                      | MP Non-Common      | Use Items (2021 | ) – UP ITDC     |                        |                                       |              |                |        |
| Justification                                                                                                    |                                       |                    |                 |                 |                        |                                       |              |                |        |
| Tota                                                                                                    | 760,000.00 PHP                        |                    |                 |                 |                        |                                       |              |                |        |
| * Requisition Type                                                                                                    | Supplemental PPN                      | MP <sub>N</sub> Q  |                 |                 |                        |                                       |              |                |        |
|                                                                                                    | Supplemental PPMP                     |                    | P               |                 |                        |                                       |              |                |        |
| * Item Category                                                                                                    | Non-Common Us                         |                    |                 |                 |                        |                                       |              |                |        |
|                                                                                                    | Non-Common Use Ite                    |                    |                 |                 |                        |                                       |              |                |        |
| Mode of Procuremen                                                                                                    |                                       | ⇒ Q                |                 |                 |                        |                                       |              |                |        |
| * Source of Fund                                                                                                    | General Fund                          |                    |                 |                 |                        |                                       |              |                |        |
| * Responsibility Cente                                                                                                    |                                       |                    |                 |                 |                        |                                       |              |                |        |
| Responsibility Center                                                                                                    | UPS UP Information 1                  | Technology Develop | ment Center     |                 |                        |                                       |              |                |        |
| * Special Code                                                                                                    |                                       |                    |                 |                 |                        |                                       |              |                |        |
|                                                                                                    | Unspecified                           |                    |                 |                 |                        |                                       |              |                |        |
| Start of Bidding Process                                                                                                    |                                       | N Q                |                 |                 |                        |                                       |              |                |        |
| Start Date of Bidding Process                                                                                                    | i i i i i i i i i i i i i i i i i i i |                    |                 |                 |                        |                                       |              |                |        |
| Requires Review of Spece                                                                                                    | Q                                     |                    |                 |                 |                        |                                       |              |                |        |
| Earmark Number                                                                                                    |                                       |                    |                 |                 |                        |                                       |              |                |        |
| PPMP Number                                                                                                    |                                       | ⇒ Q                |                 |                 |                        |                                       |              |                |        |
| Select Lines: Update Copy Delete   💢 😂                                                                                                    |                                       |                    |                 |                 |                        |                                       |              |                |        |
| Details Special Description     Info                                                                                                    |                                       | Quantity Unit      | Price           | Amount<br>(PHP) | Need By Date           | Deliver-To Location                   | Attachment   | Update<br>Line | Delete |
| PPA Desktop Computer 3.6GHz processor 4GE DVD RW USB 2.0/3.0 18" display Wireless                                                                                                    |                                       | 20 pc              | 35000 PHP       | 700,000.00      | 24-Jun-2021 00:00:00 🐞 | Diliman 🔄 Q<br>Enter one-time address | <b>4</b> 5   | 1              | Î      |
| PPA     Information     Computer Table                                                                                                    |                                       | 20 pc              | 1500 PHP        | 30,000.00       | 24-Jun-2021 00:00:00 🐞 | Diliman 🔄 Q<br>Enter one-time address | 40           | 1              | Î      |
| Dependence of the second second secon |                                       | 20 pc              | 1500 PHP        | 30,000.00       | 24-Jun-2021 00:00:00 📸 | Diliman 🔄 🤉                           | <b>4</b> 5   | Þ              | Î      |
|                                                                                                    |                                       |                    | Total           | 760 000 00      |                        |                                       |              |                |        |

**STEP 21b.** After clicking *Edit,* the *Edit and Submit Requisition* page will appear.

To change the **need-by date**, select the items that will be purchased in the same quarter.

Then, click the Update button

| <ol> <li>Information</li> </ol>     |                                        |                                           |                               |   |
|-------------------------------------|----------------------------------------|-------------------------------------------|-------------------------------|---|
| 2 Lines Selected For                | Update.                                |                                           |                               |   |
| TIP You have selected m<br>changed. | ultiple lines. Enter information and ( | click <b>Apply</b> to apply your changes. | Fields left blank will not be |   |
| Delivery                            |                                        | Billing                                   |                               |   |
| Urgent                              | No 🗸                                   | Project                                   | Q                             |   |
| Need-By Date                        | 24-Jun-2021 00:00:00 🐞                 | Task                                      | Q                             |   |
| Requester                           | <u>ા</u> વ                             | Expenditure Type                          | Q,                            |   |
| Deliver-To Location                 | Diliman 📓 🤉                            | Expenditure Organization                  | <u> </u>                      |   |
|                                     | Enter one-time address                 | Expenditure Item Date                     | (22-Jun-2021)                 | ß |

Click the calendar icon on the *Need-by* Date field.

| Requisition Informatio            | on : Update Selected lines             |   | Pic  | k a Da    | te - N  | Aozilla | a Fire | fox  | -       |            | ×    |
|-----------------------------------|----------------------------------------|---|------|-----------|---------|---------|--------|------|---------|------------|------|
| ♂TIP You have selected m changed. | ultiple lines. Enter information and c | 1 | 🔒 ht | ttps://ui | stest.u | p.edu.p | h/OA   | _HTM | L/cabo/ | jsps/a.jsp | »?_1 |
| Delivery                          |                                        |   | <    | July      | ~       | 202     | 21     | ~    | · >     |            |      |
| Urgent                            | No 🗸                                   |   | SUN  | MON       | TUE     | WED     | THU    | FRI  | SAT     |            |      |
| * Need-By Date                    | 01-Jul-2021 09:34:20 👘                 |   | 27   | 28        | 29      | 30      | 1      | 2    | 3       |            |      |
| Requester                         | α                                      |   | 4    | 5         | 6       | 7       | 8      | 9    | 10      |            |      |
| Deliver-To Location               | Diliman 🔄 🤇                            |   | 11   | 12        | 13      | 14      | 15     | 16   | 17      |            |      |
|                                   | Enter one-time address                 |   | 18   | 19        | 20      | 21      | 22     | 23   | 24      |            |      |
|                                   |                                        |   | 25   | 26        | 27      | 28      | 29     | 30   | 31      |            |      |
| <                                 |                                        |   |      |           |         |         |        |      |         |            |      |
| rt of Bidding Process             | <u></u> ⊿ Q                            |   |      |           |         |         |        |      | Canc    | e <u>l</u> |      |
| te of Bidding Process             | ٢                                      |   |      |           |         |         |        |      |         |            |      |
| ires Review of Specs              | ⇒ Q                                    |   |      |           |         |         |        |      |         |            |      |

Pick a Date window will appear

Select the month and year.

Select the date.

| Requisition Information | on : Update Selected lines |                          |               |    | × |
|-------------------------|----------------------------|--------------------------|---------------|----|---|
| changed.<br>Delivery    |                            | Billing                  |               |    | ^ |
| Urgent                  | No 🗸                       | Project                  | L             | Q, |   |
| * Need-By Date          | 01-Jul-2021 09:35:07 📫     | Task                     |               | Q, |   |
| Requester               | <b>α</b>                   | Expenditure Type         | L             | ٩  |   |
| Deliver-To Location     | Diliman 🔄 🤉                | Expenditure Organization | L             |    |   |
|                         | Enter one-time address     | Expenditure Item Date    | (22-Jun-2021) |    |   |
|                         | Cancel                     | Apply                    |               |    | * |
| <                       |                            |                          |               | 3  | > |

#### Click Apply

Perform the same steps in updating the need-by dates of the remaining items. Click the *Apply* icon.

| Seleo | ct Lines: | Update             | Copy Delete   💢 😂                                                                                              |          |      |           |                 |                        |                                       |            |                |        |
|-------|-----------|--------------------|----------------------------------------------------------------------------------------------------|----------|------|-----------|-----------------|------------------------|---------------------------------------|------------|----------------|--------|
|       | Details   | Special<br>Info    | Description                                                                                                    | Quantity | Unit | Price     | Amount<br>(PHP) | Need By Date           | Deliver-To Location                   | Attachment | Update<br>Line | Delete |
|       |           | PPA<br>Information | Desktop Computer 3.6GHz processor 4GB memory 1TB HDD<br>DVD RW USB 2.0/3.0 18" display Wireless keyboard/mouse | 20       | рс   | 35000 PHP | 700,000.00      | 01-Jul-2021 09:35:07 🐞 | Diliman ⊴ Q<br>Enter one-time address | 43         | 1              | Î      |
|       | •         | PPA<br>Information | Computer Table                                                                                                 | 20       | pc   | 1500 PHP  | 30,000.00       | 01-Jul-2021 09:35:07 🐞 | Diliman ₃ Q<br>Enter one-time address | +3         | Ø              | Î      |
|       | •         | PPA<br>Information | Computer Table                                                                                                 | 20       | pc   | 1500 PHP  | 30,000.00       | 01-Jul-2021 09:54:21 🐞 | Diliman ⊾ Q<br>Enter one-time address | 43         | 1              | Î      |
|       |           |                    |                                                                                                    |          |      | Total     | 760,000.00      |                        |                                       |            |                |        |

For a single item, you may Update *Need-By Date* on the item line *Need By Date* field.

Other fields on the table may also be updated.

| Selec    | t Lines:            | Update             | Copy Delete   💢 🔁                                                                                              |          |      |          |                   |                      |    |                                       |            |                |        |
|----------|---------------------|--------------------|----------------------------------------------------------------------------------------------------|----------|------|----------|-------------------|----------------------|----|---------------------------------------|------------|----------------|--------|
|          | Details             | Special<br>Info    | Description                                                                                                    | Quantity | Unit | Pric     | e Amount<br>(PHP) | Need By Date         |    | Deliver-To Location                   | Attachment | Update<br>Line | Delete |
|          | ▶                   | PPA<br>Information | Desktop Computer 3.6GHz processor 4GB memory 1TB HDD<br>DVD RW USB 2.0/3.0 18" display Wireless keyboard/mouse | 20       | рс   | 35000 PH | P 700,000.00      | 01-Jul-2021 09:35:07 | Îô | Diliman 🔄 Q<br>Enter one-time address | 43         | 1              | Î      |
|          | ▶                   | PPA<br>Information | Computer Table                                                                                                 | 20       | рс   | 1500 PH  | P 30,000.00       | 01-Jul-2021 09:35:07 | Îô | Diliman 🔄 Q<br>Enter one-time address | <b>4</b> 3 | 1              | Î      |
|          | ▶                   | PPA<br>Information | Computer Table                                                                                                 | 20       | pc   | 1500 PH  | P 30,000.00       | 01-Jul-2021 09:54:21 | Îô | Diliman 🔄 Q<br>Enter one-time address | <b>4</b> 3 | 1              | Î      |
|          |                     |                    |                                                                                                    |          |      | Tota     | 760,000.00        |                      |    |                                       |            |                |        |
|          | equisitio<br>rovals |                    | to the following list of approvers.                                                                            |          |      |          |                   |                      |    |                                       |            |                |        |
| <b>-</b> |                     | S A20 PR Bud       | Iget Office                                                                                                    |          |      |          |                   |                      |    |                                       |            |                |        |

**STEP 22.** Scroll down the *Edit and Submit Requisition* page to review the approval path

To view the Approvers, click on an approval group (blue link).

| Shop Requisitions        |                                                                        |       |        |
|--------------------------|------------------------------------------------------------------------|-------|--------|
| Approval Group           |                                                                        |       | Return |
| UPS A20 PR Budget Office |                                                                        |       |        |
| 🕱 2° 🖻 🌣 🕶 🎟             |                                                                        |       |        |
| Name                     | Title                                                                  | Email |        |
|                          | Director IV.UPS System Budget Office.UPSB-DIR4-3-1998                  |       |        |
|                          | Administrative Officer V.UPS System Budget Office.UPSB-ADOF5-1000-2004 |       |        |
|                          |                                                                        |       |        |
|                          |                                                                        |       |        |
|                          |                                                                        |       |        |

*Approval Group* window will appear. Review the details and return to the previous page by clicking *Return.* 

**NOTE**: Review the approval path and verify the details entered in the requisition header. These details are: **Responsibility Code, Special Project Code, Item Category and Requisition Type**.

For incorrect approval paths, email <u>helpdesk@up.edu.ph.</u>

| UPS A20 PR B        |       | 0 <sup>00</sup><br>IPS SPMO PPMP NCU |               |                 |              |       |        |        |
|---------------------|-------|--------------------------------------|---------------|-----------------|--------------|-------|--------|--------|
| otes And Attachn    | ients |                                      |               |                 |              |       |        |        |
| Notes               |       |                                      |               |                 |              |       |        |        |
|                     |       |                                      | Note To Buyer |                 |              |       |        |        |
| equisition Attachme | ents  |                                      |               |                 |              |       |        |        |
|                     |       |                                      |               |                 |              |       |        |        |
| Add Attachment      | Turne | Description                          | Category      | Last Updated By | Last Updated | Usage | Update | Delete |
| Title               | Туре  |                                      |               |                 |              |       |        |        |

**STEP 23.** To add attachments, scroll down the *Edit and Submit Requisition* page to view the *Notes and Attachments* region.

Click Add Attachment

| Add Attachment                          | t                                                     | × |
|-----------------------------------------|-------------------------------------------------------|---|
| Attachment Type<br>Title<br>Description | File                                                  |   |
| Category<br>File                        | Internal to Requisition V<br>Browse No file selected. |   |
|                                         | Cancel Add Another Apply                              | 1 |

**STEP 24.** Enter a *Title/Subject* and *Description* to provide more details to your PPMP.

To attach a file, click on the **Browse** button. **JPG, PNG,** and **PDF** are the only file types accepted. File size must be **8MB** or smaller and the maximum file size for all attachments is **25MB**.

You can add more attachments by clicking *Add Another*.

Click Apply once finished.

The attachment/s will appear in the Attachment section.

| di   | t and     | Submit F           | Requisition                                                                        |                         |                     |                  |                 |                      | Refresh Sa                            | ve Printable | Page           | Submit |
|------|-----------|--------------------|------------------------------------------------------------------------------------|-------------------------|---------------------|------------------|-----------------|----------------------|---------------------------------------|--------------|----------------|--------|
| Ind  | icates re | quired field       |                                                                                    |                         |                     |                  |                 |                      |                                       |              |                |        |
| eq   | uisitio   | n 8284             |                                                                                    |                         |                     |                  |                 |                      |                                       |              |                |        |
|      |           |                    | * Purpose                                                                          | Supplemental PPI        | MP Non-Commor       | n Use Items (202 | 1) – UP ITDC    |                      |                                       |              |                |        |
|      |           |                    | Justification                                                                      |                         |                     |                  |                 |                      |                                       |              |                |        |
|      |           |                    | Total                                                                              | 760,000.00 PHP          |                     |                  |                 |                      |                                       |              |                |        |
|      |           |                    | * Requisition Type                                                                 | Supplemental PPN        | IP <sub>≥</sub> Q   |                  |                 |                      |                                       |              |                |        |
|      |           |                    |                                                                                    | Supplemental PPMP       | or Inclusion to PPM | P                |                 |                      |                                       |              |                |        |
|      |           |                    | * Item Category                                                                    |                         | 11 4                |                  |                 |                      |                                       |              |                |        |
|      |           |                    |                                                                                    | Non-Common Use Iter     |                     |                  |                 |                      |                                       |              |                |        |
|      |           |                    | Mode of Procurement                                                                |                         | _∐ Q,               |                  |                 |                      |                                       |              |                |        |
|      |           |                    | * Source of Fund                                                                   | 101 ⊾ Q<br>General Fund |                     |                  |                 |                      |                                       |              |                |        |
|      |           |                    | * Responsibility Center                                                            |                         |                     |                  |                 |                      |                                       |              |                |        |
|      |           |                    | Responsibility center                                                              | UPS UP Information 1    | echnology Develop   | ment Center      |                 |                      |                                       |              |                |        |
|      |           |                    | * Special Code                                                                     |                         |                     |                  |                 |                      |                                       |              |                |        |
|      |           |                    |                                                                                    | Unspecified             |                     |                  |                 |                      |                                       |              |                |        |
|      |           |                    | Start of Bidding Process                                                           |                         | N Q                 |                  |                 |                      |                                       |              |                |        |
|      |           |                    | Start Date of Bidding Process                                                      | Ċô                      |                     |                  |                 |                      |                                       |              |                |        |
|      |           |                    | Requires Review of Specs                                                           | Q                       |                     |                  |                 |                      |                                       |              |                |        |
|      |           |                    | Earmark Number                                                                     |                         |                     |                  |                 |                      |                                       |              |                |        |
|      |           |                    | PPMP Number                                                                        |                         | ⇒ Q                 |                  |                 |                      |                                       |              |                |        |
| elec | ct Lines: | Update             | Copy Delete   💢 🔁                                                                  |                         |                     |                  |                 |                      |                                       |              |                |        |
|      | Details   | Special<br>Info    | Description                                                                        |                         | Quantity Unit       | t Price          | Amount<br>(PHP) | Need By Date         | Deliver-To Location                   | Attachment   | Update<br>Line | Dele   |
|      | •         | PPA<br>Information | Desktop Computer 3.6GHz processor 4GB<br>DVD RW USB 2.0/3.0 18* display Wireless H |                         | 20 pc               | 35000 PHP        | 700,000.00      | 01-Jul-2021 09:35:07 | Diliman 🔄 Q<br>Enter one-time address | <b>+</b> 3   | 1              | Î      |
|      | •         | PPA<br>Information | Computer Table                                                                     |                         | 20 pc               | 1500 PHP         | 30,000.00       | 01-Jul-2021 09:35:07 | Diliman 🔄 Q<br>Enter one-time address | +0           | Ø              | Î      |
|      | •         | PPA<br>Information | Computer Table                                                                     |                         | 20 pc               | 1500 PHP         | 30,000.00       | 01-Jul-2021 09:54:21 | Diliman 🔄 Q<br>Enter one-time address | <b>+</b> 3   | Ø              | Î      |
| _    |           |                    |                                                                                    |                         |                     |                  | 760,000.00      |                      |                                       |              |                |        |

**STEP 25.** After reviewing the items and verifying that there are no more changes to be made, click *Submit*.

| Confirmation                                                                                                    | A <i>Confirmation</i> will appear.<br>Take note of the Requisition                                    |
|----------------------------------------------------------------------------------------------------|----------------------------------------------------------------------------------------------------|
| Requisition 8284 has been submitted to for approval.                                                                            | number.<br>Click <b>Continue Shopping</b> to go<br>back to the <i>iProcurement</i><br><i>Homepage</i> |
| To check on this requisition's status, click on the <b>Requisitions</b> tab or look in <b>My Requisitions</b> on the Shop page. |                                                                                                    |
| Continue Shopping                                                                                                    |                                                                                                    |

DISCLAIMER: The screenshots in this document are for illustration purposes only and may not be the same as the final user interface.